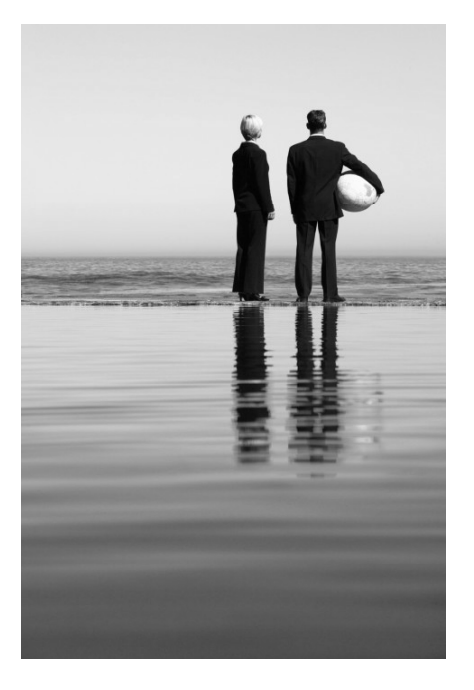

## AP-IP300 Premium IP Phone

High Performance Broadband Convergence Network IP Terminal Solution

#### **XML Browser Service Function**

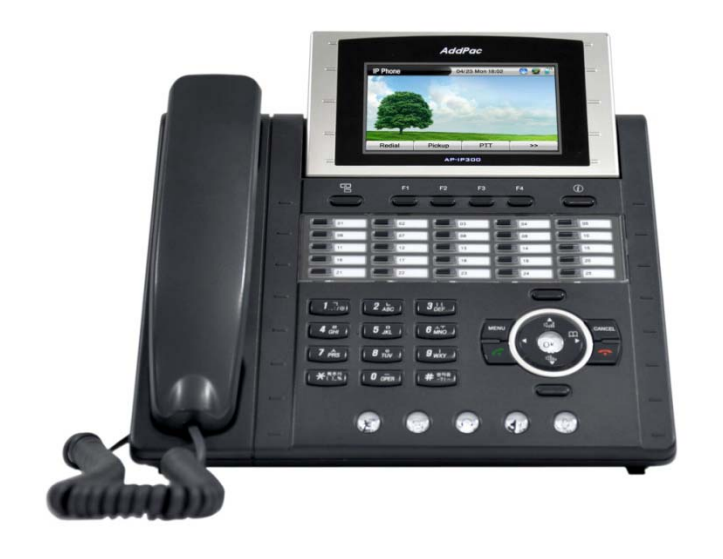

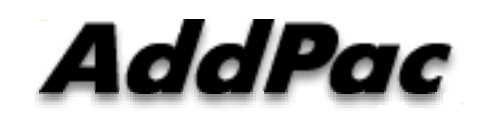

**AddPac Technology**

Sales and Marketing

**www.addpac.com**

#### **Contents**

- XML Setup
- XML Browser Service Example
	- Directory (Phone Book) List, Directory Search
- CID Display for Incoming Call
- Smart Web Configuration

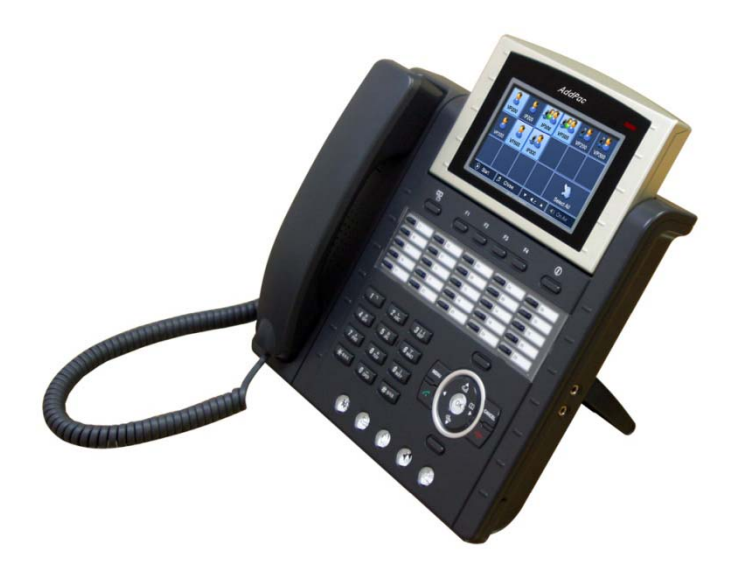

#### Main Menu & XML Setup

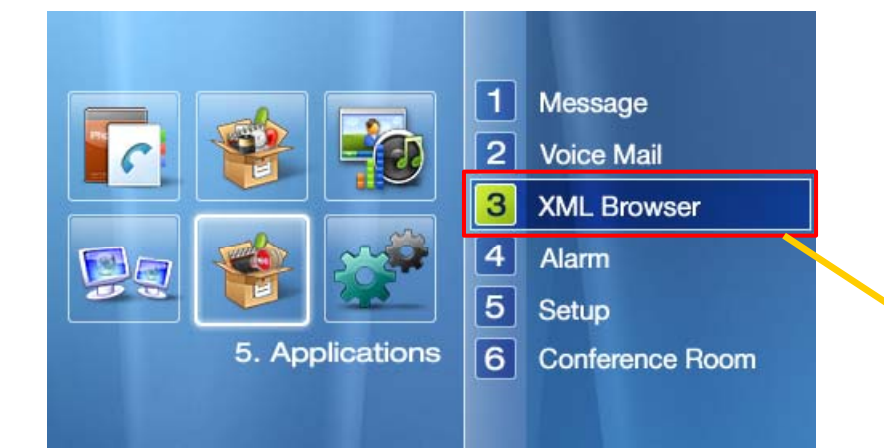

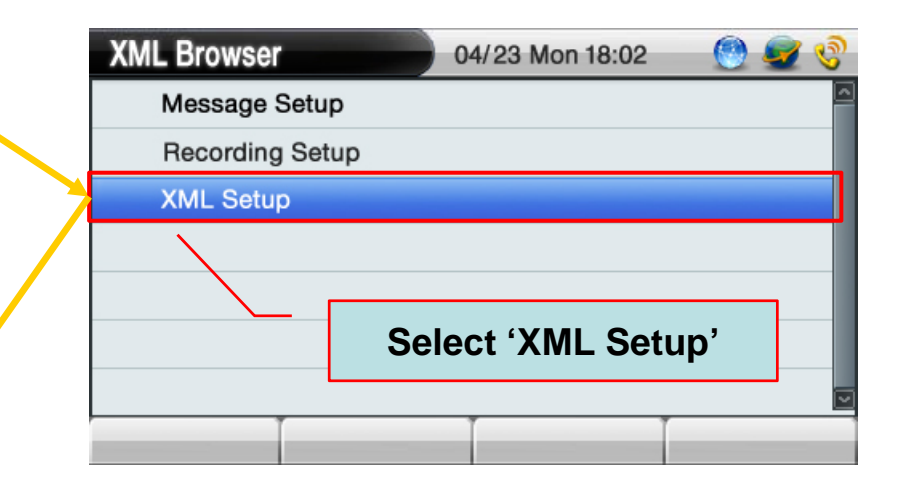

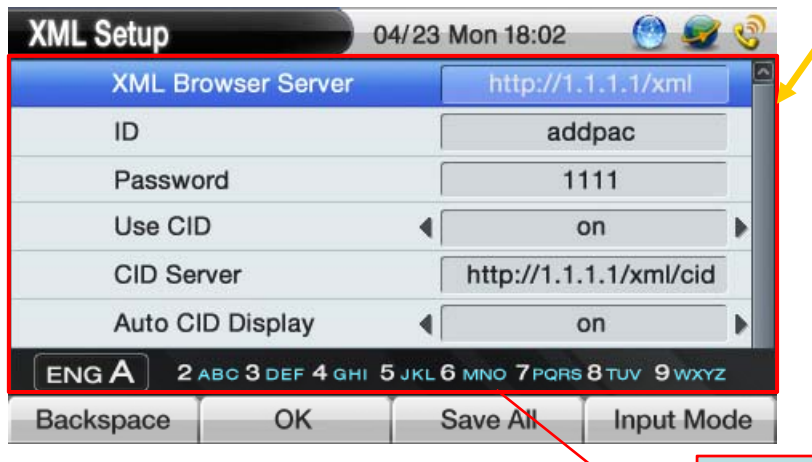

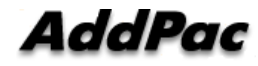

**XML Server and CID Option** 

#### XML Browser Main Screen Exam ple

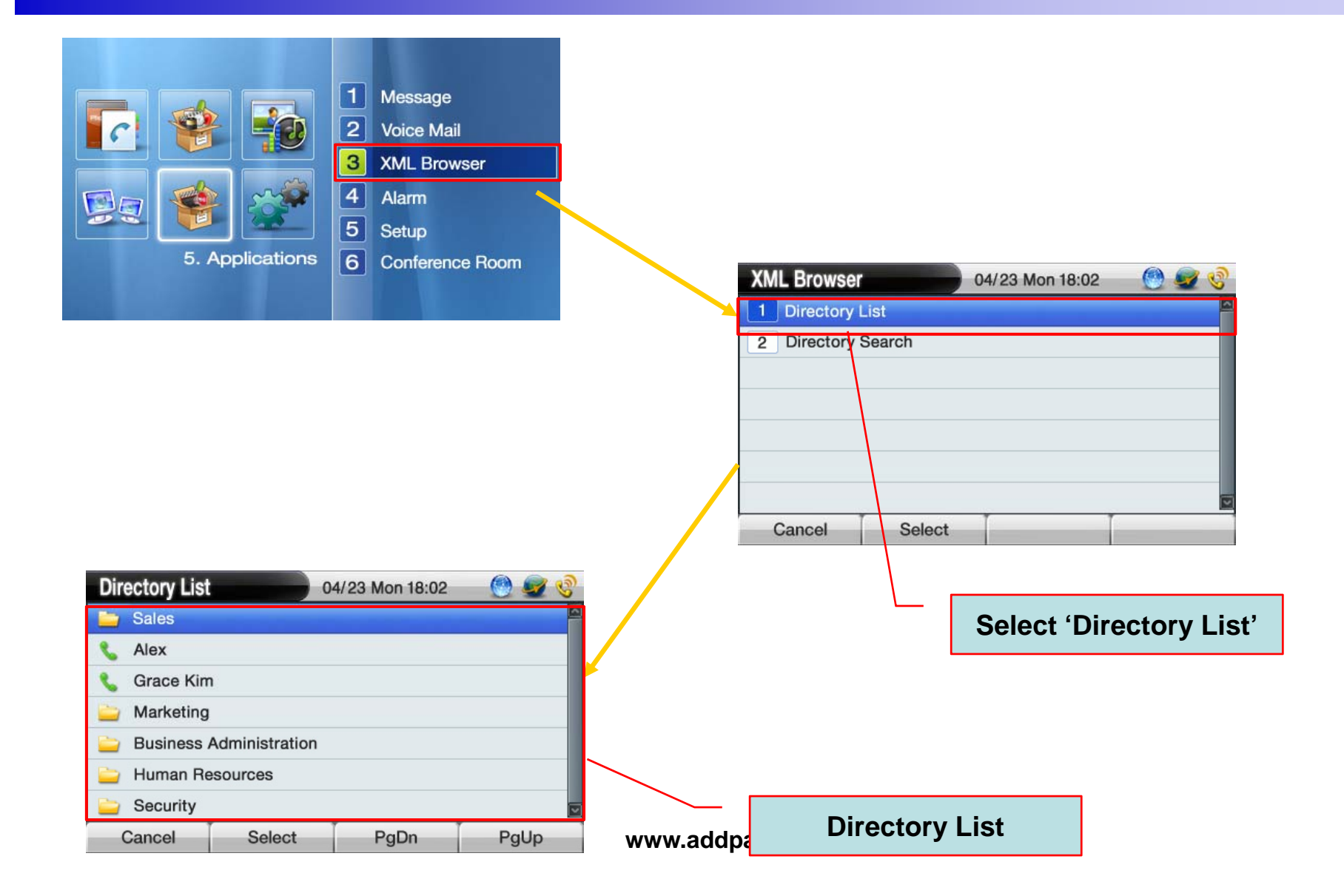

#### Directory Search

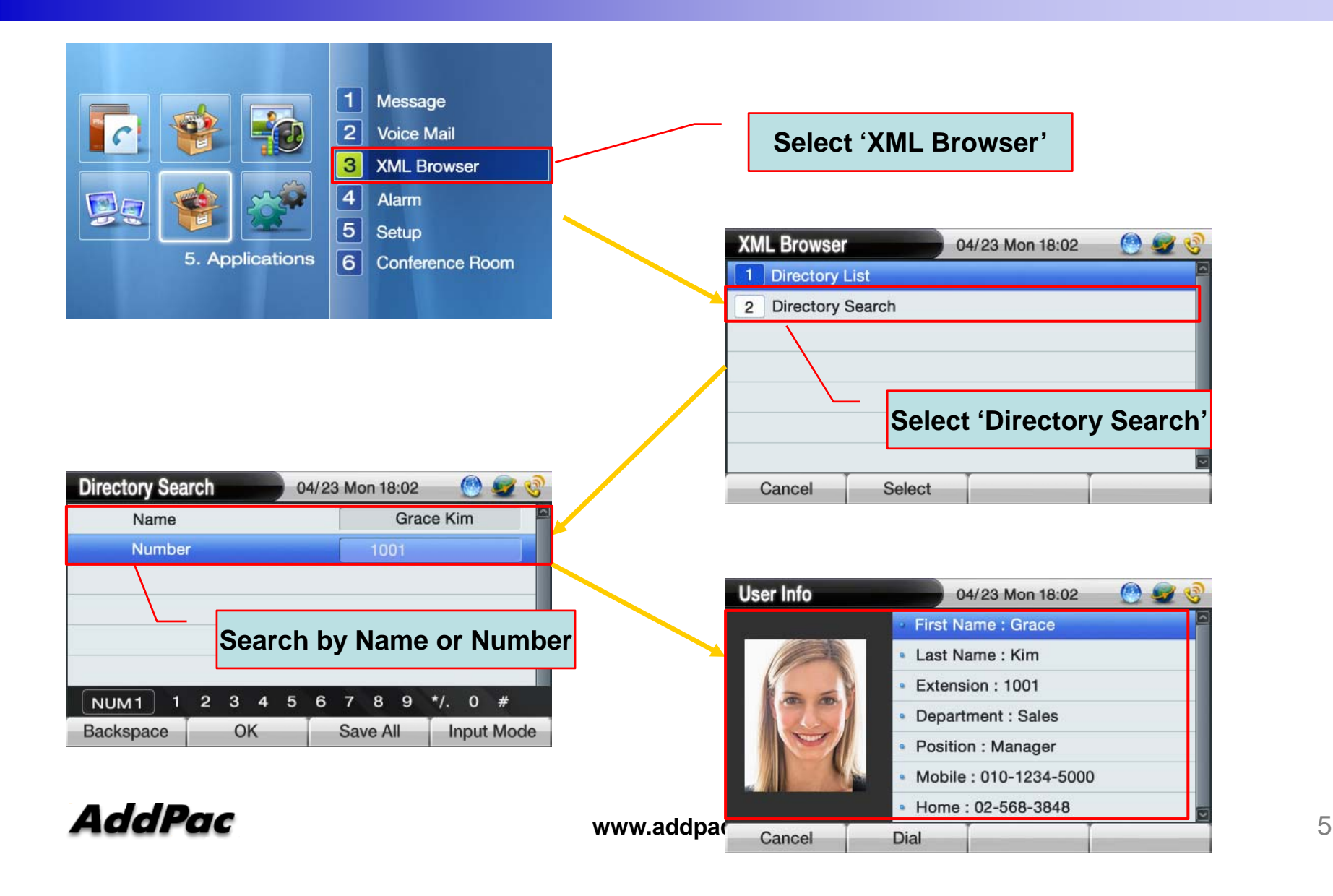

#### CID Info. for Incoming Call

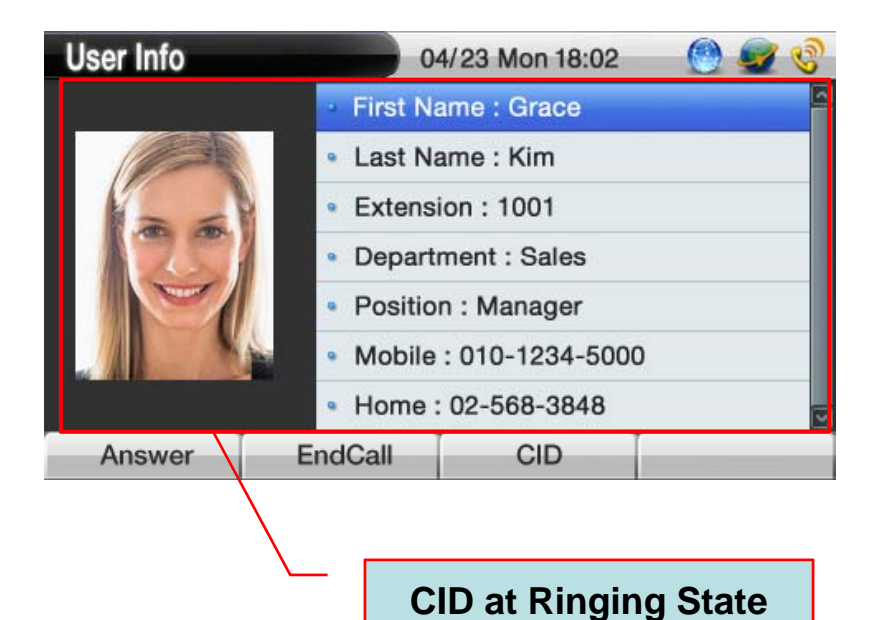

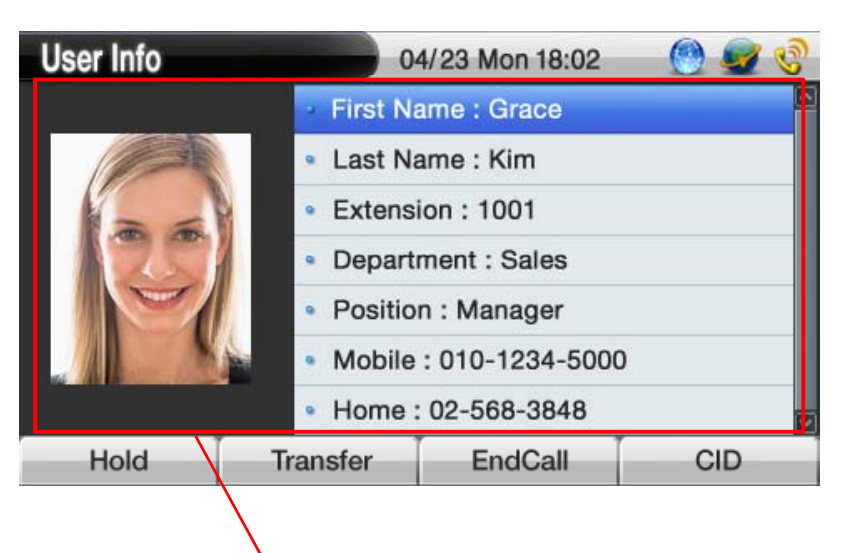

**l**  $\overline{\phantom{a}}$  **CID** at Connection State

### SmartWeb (1/2)

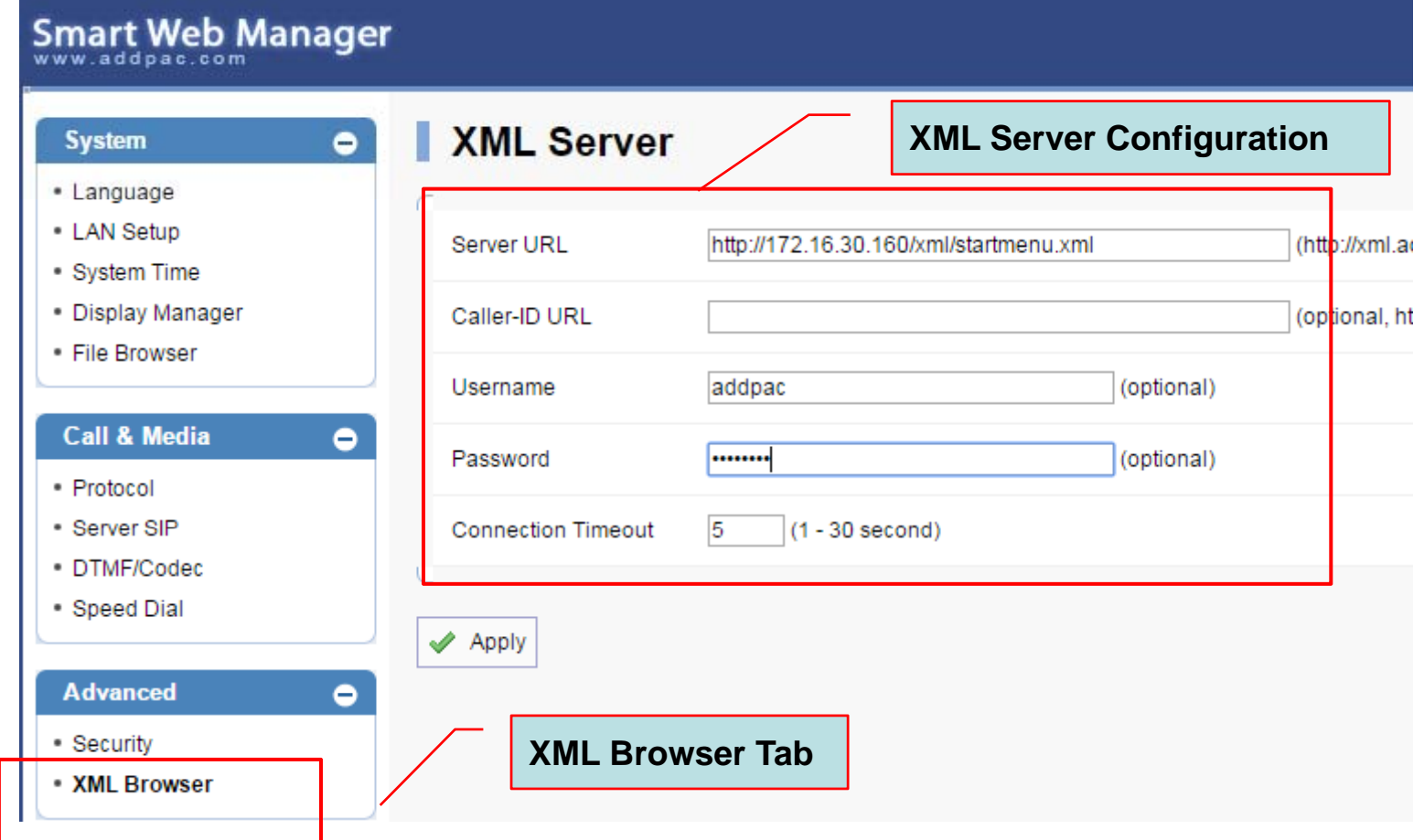

**AddPac** 

#### SmartWeb (2/2)

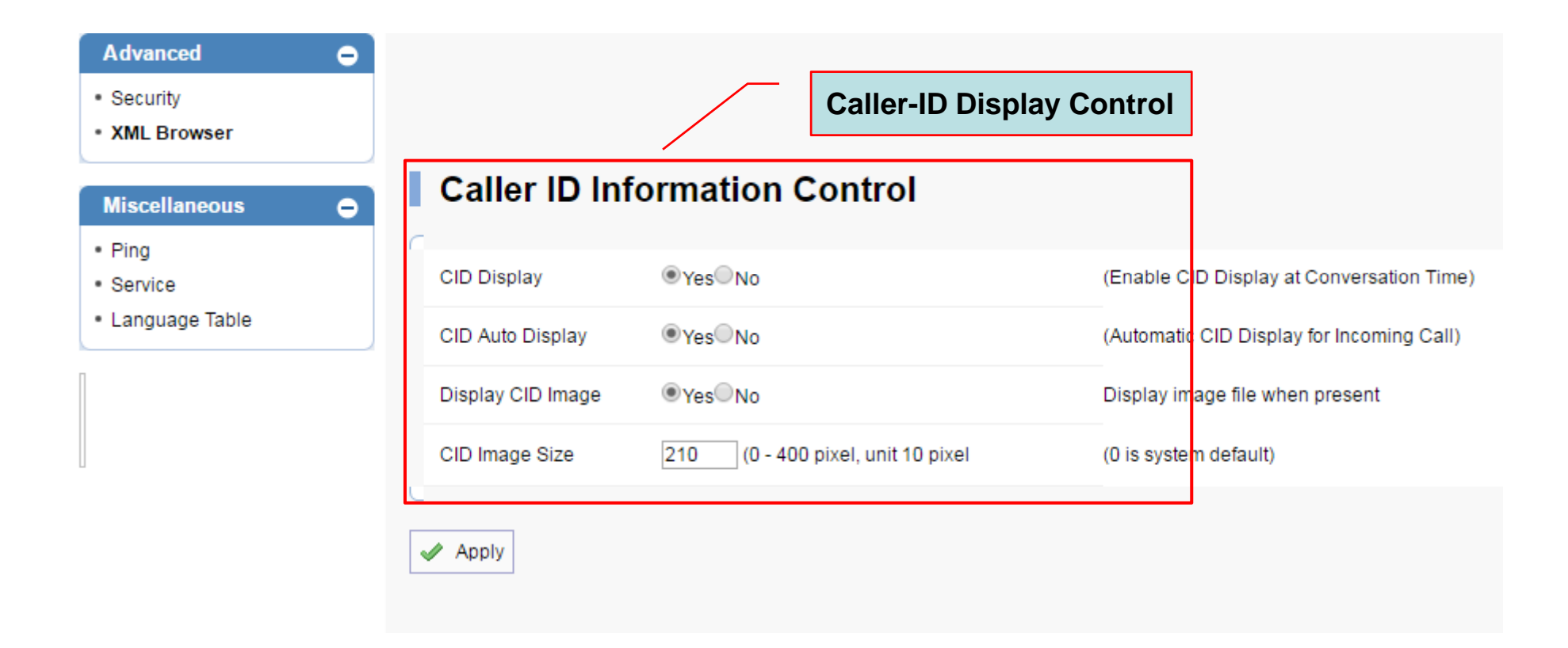

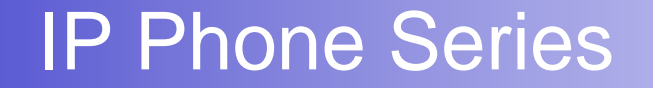

# Thank you!

#### **AddPac Technology Co., Ltd.** Sales and Marketing

Phone +82.2.568.3848 (KOREA) FAX +82.2.568.3847 (KOREA) E-mail sales@addpac.com

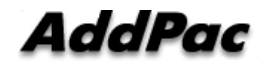

**www.addpac.com**